#### Verfasser:

**Bernhard Wessel,** Dipl.-Kfm. Dipl.-Hdl. **Ralf Salih,** Dipl.-Handelslehrer **Dr. Hermann Speth,** Dipl.-Handelslehrer **Hartmut Hug,** Dipl.-Handelslehrer **Martina Lennartz,** Dipl.-Math. oec. **Aloys Waltermann,** Dipl.-Kfm. Dipl.-Hdl.

Fast alle in diesem Buch erwähnten Hard- und Softwarebezeichnungen sind eingetragene Warenzeichen.

Das Werk und seine Teile sind urheberrechtlich geschützt. Jede Nutzung in anderen als den gesetzlich zugelassenen Fällen bedarf der vorherigen schriftlichen Einwilligung des Verlages. Hinweis zu § 60 a UrhG: Weder das Werk noch seine Teile dürfen ohne eine solche Einwilligung eingescannt und in ein Netzwerk eingestellt werden. Dies gilt auch für Intranets von Schulen und sonstigen Bildungseinrichtungen.

\* \* \* \* \*

5., aktualisierte Auflage 2019 © 2009 by MERKUR VERLAG RINTELN Gesamtherstellung: MERKUR VERLAG RINTELN Hutkap GmbH & Co. KG, 31735 Rinteln E-Mail: info@merkur-verlag.de lehrer-service@merkur-verlag.de Internet: www.merkur-verlag.de ISBN 978-3-8120-**0588-3**

### **Vorwort**

Das Lehrbuch thematisiert den **berufsbezogenen Lernbereich** für die Klasse 12 der Fachoberschule Wirtschaft und Verwaltung (Schwerpunkt Wirtschaft) des Landes Niedersachsen gemäß den **Rahmenrichtlinien 2014.** Es orientiert sich konsequent an den vorgegebenen **didaktischen Grundsätzen** und den **Zielformulierungen** mit den konkretisierenden Inhalten.

- Die Neuauflage berücksichtigt die mit der europäischen Datenschutz-Grundverordnung [DSGVO] und dem novellierten Bundesdatenschutzgesetz [BDSG] einhergehenden Änderungen.
- Mit diesem Lehrbuch erwerben die Schülerinnen und Schüler Kompetenzen in den wirtschaftswissenschaftlichen Disziplinen **Betriebswirtschaft, Rechnungswesen und Informationsverarbeitung.**
- Die Orientierung der Lehr-/Lernprozesse an Wissenschaftsprinzipien dient dem Ziel der **Studierfähigkeit.**
- Um dem didaktischen **Konzept der Kompetenzorientierung** gerecht zu werden, bietet das Lehrbuch zum Einstieg in den jeweiligen Themenbereich **berufsbezogene Situationen** an. Den Situationen liegen betriebliche Problemstellungen in den eingangs vorgestellten Unternehmen aus dem fiktiven **"Industrie- und Gewerbepark Goslar"** (branchenübergreifend) zugrunde. Die daran anschließenden Handlungsaufgaben können die Schülerinnen und Schüler – nach Aneignung des entsprechenden Fachwissens – weitestgehend selbstständig bzw. in der Gruppe bearbeiten.
- Neben den in die Situationen eingebetteten Handlungsaufgaben gewährleisten weitere **Übungsaufgaben** und das mit dem Lernbuch abgestimmte **Arbeitsheft (Merkurbuch 1588)** den Erwerb einer umfassenden Handlungskompetenz.
- Die Lerninhalte werden zu Einheiten strukturiert, die sich jeweils in die Bereiche **Lernsituation** (mit Impulsen und kompetenzorientierten Handlungsaufgaben) – **Stoffinformation – Zusammenfassungen – Übungsaufgaben** gliedern. Viele Merksätze, Beispiele und Schaubilder verdeutlichen die praxisbezogenen Lerninhalte. Damit wird den Schülerinnen und Schülern die Aneignung komplexer Themen erleichtert.
- Zum Kompetenzerwerb gehört auch die computergestützte Handhabung von betrieblichen Prozessen. Der Aufbau und die Funktionsweise des **Datenbanksystems MS-Access**® wird erklärt und angewendet. Für rechnerische und grafische Lösungen betriebswirtschaftlicher Aufgaben optimieren die Schülerinnen und Schüler ihre Kompetenzen mit der **Tabellenkalkulation MS-Excel**®. Die Bearbeitungsschritte werden leicht nachvollziehbar mit vielen Bildschirmausdrucken veranschaulicht.
- Ein ausführliches **Stichwortverzeichnis** hilft dabei, Begriffe und Erläuterungen schnell aufzufinden.
- Für das Lerngebiet "12.4 Ergebnisse wirtschaftlicher Entscheidungsprozesse nationaler und internationaler Akteure beurteilen" (Merkurbuch 0589: **Volkswirtschaft** für die Fachoberschule Wirtschaft), den praktischen Umgang mit der **integrierten Unternehmenssoftware** Microsoft Dynamics NAV® (Merkurbuch 0581: Geschäftsprozesse – praxisorientierte Übungen mit einem ERP-Programm) sowie für die **Projektarbeit** (Merkurbuch 1030: Projektarbeit – fit für Ausbildung und Studium) stehen drei weitere Einzelbände zur Verfügung.

Wir wünschen Ihnen einen guten Lehr- und Lernerfolg!

Die Verfasser

# **Inhaltsverzeichnis**

### **Kurzbeschreibung des Industrie- und Gewerbeparks Goslar und seiner Unternehmen**

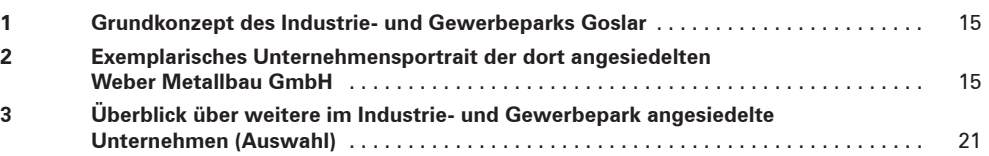

### **Lerngebiet 12.1: Projekte planen, durchführen und auswerten**

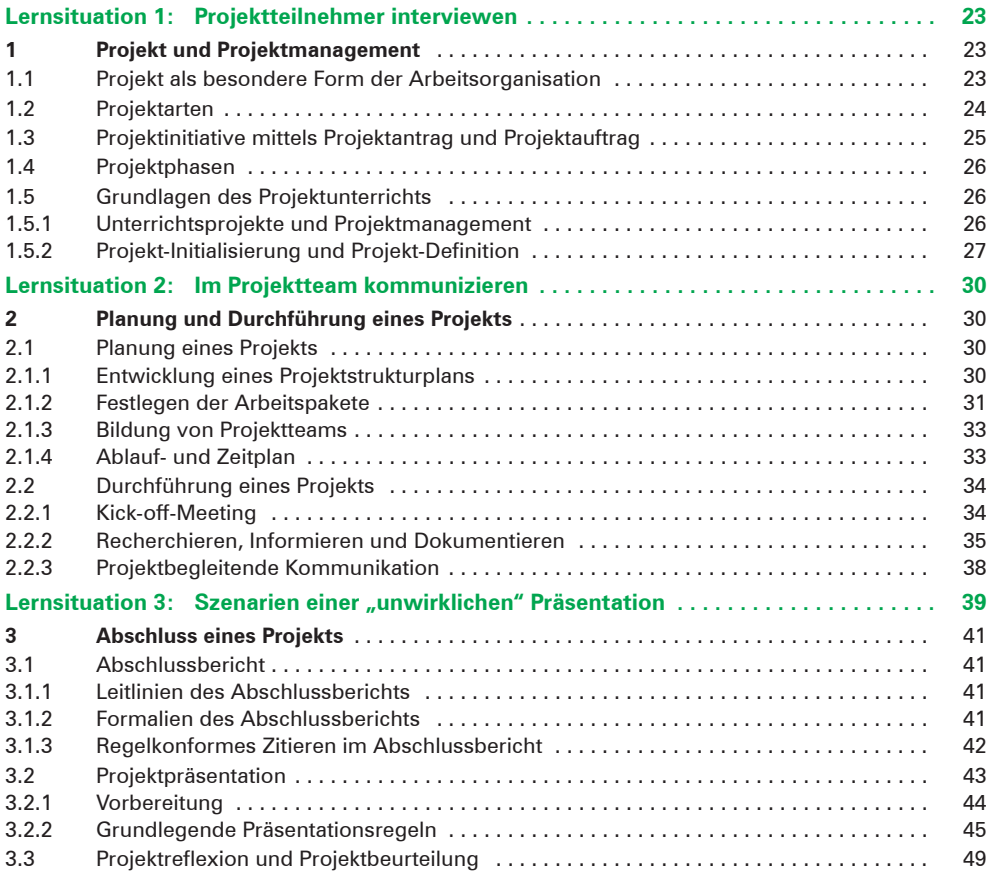

# **Lerngebiet 12.2: Marktorientierte Absatzentscheidungen unter Einsatz kaufmännischer Steuerungsinstrumente treffen**

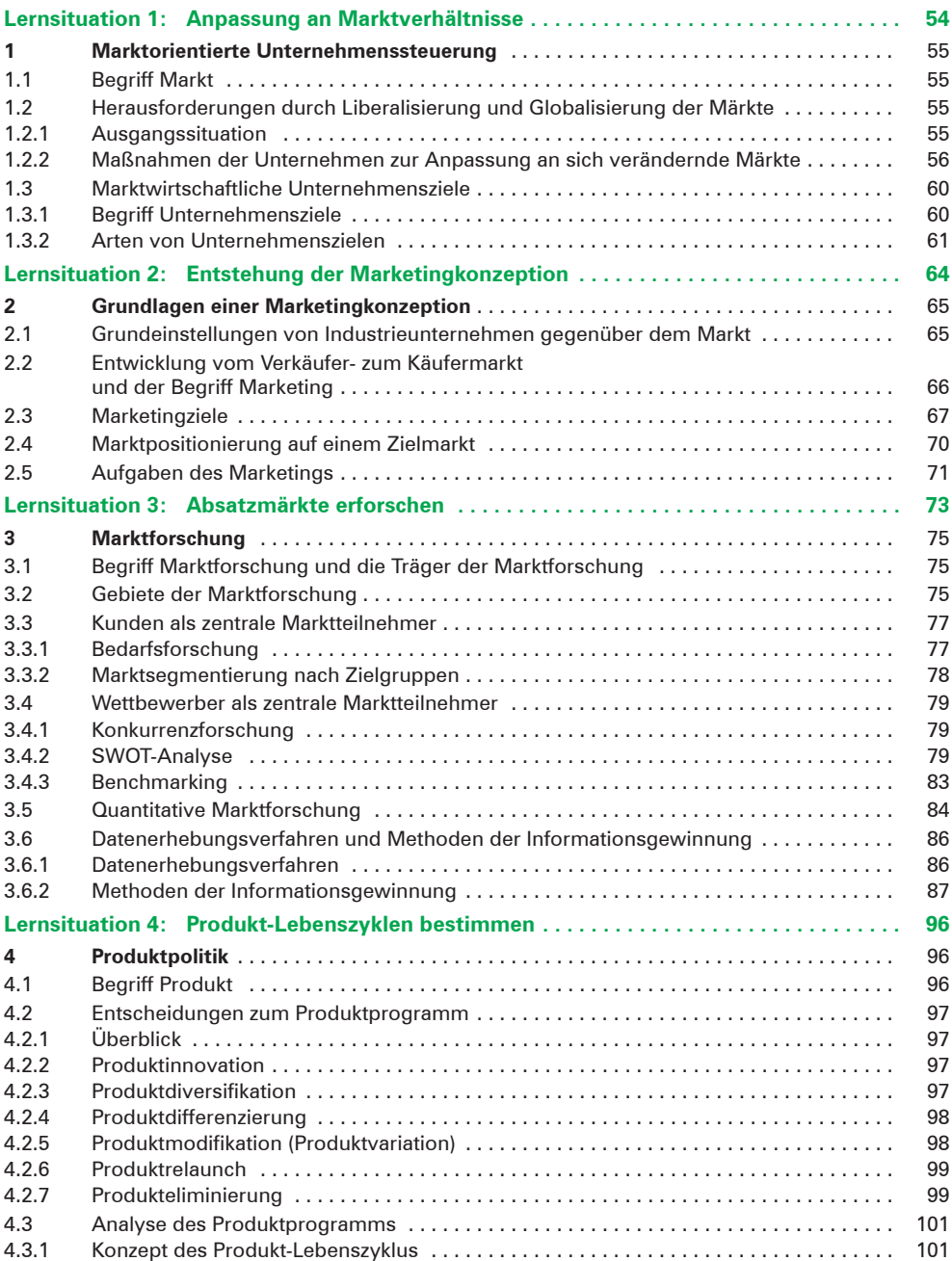

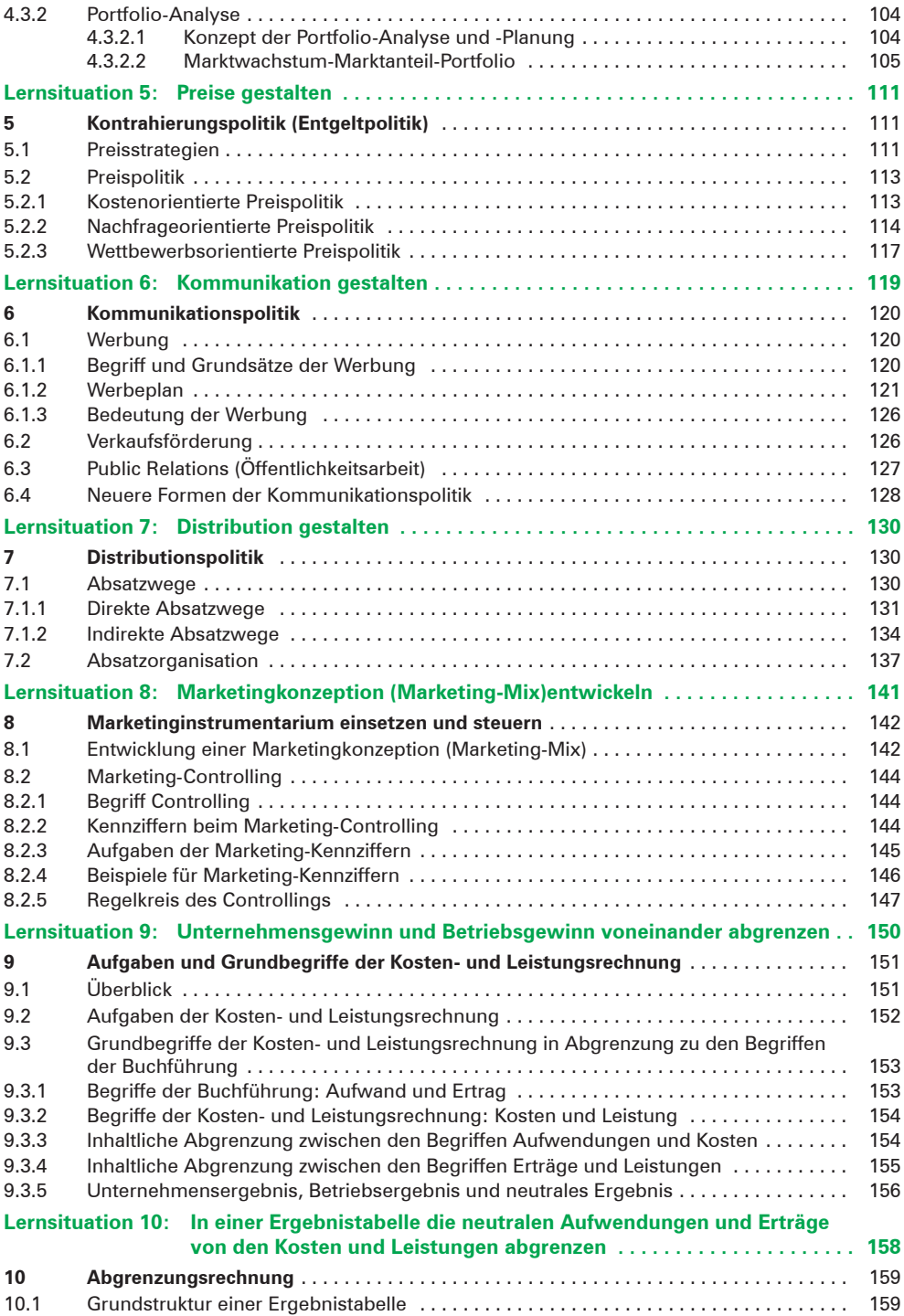

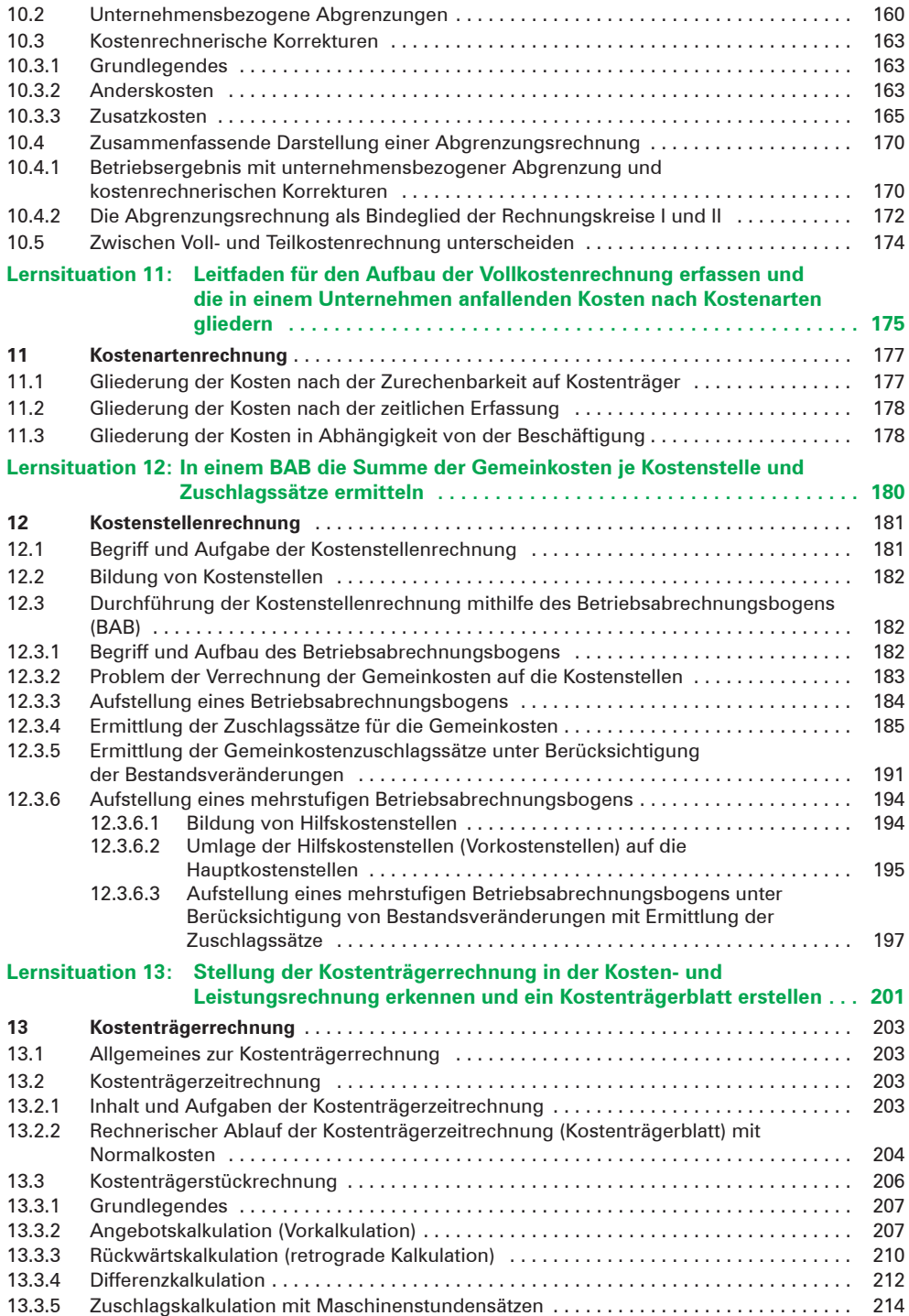

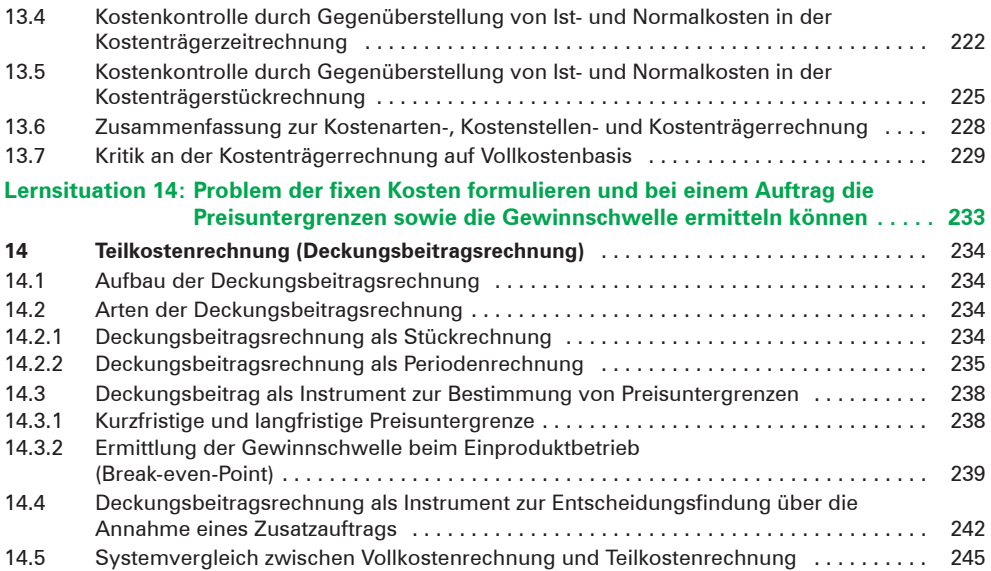

### **Lerngebiet 12.3: Betriebliche Leistungen kundenorientiert erstellen und dokumentieren**

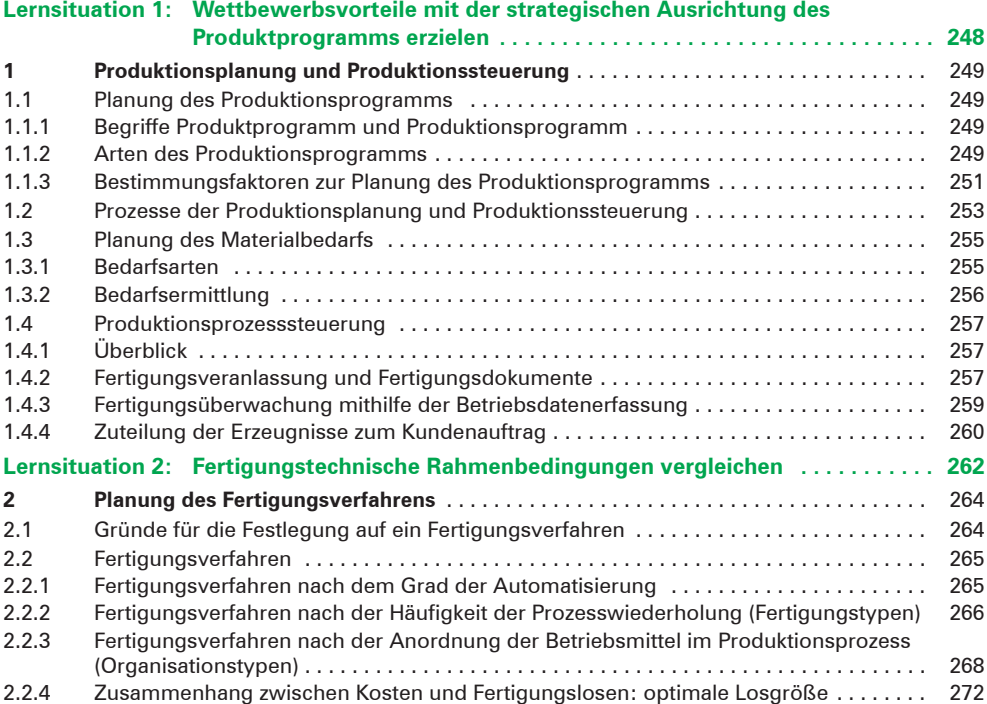

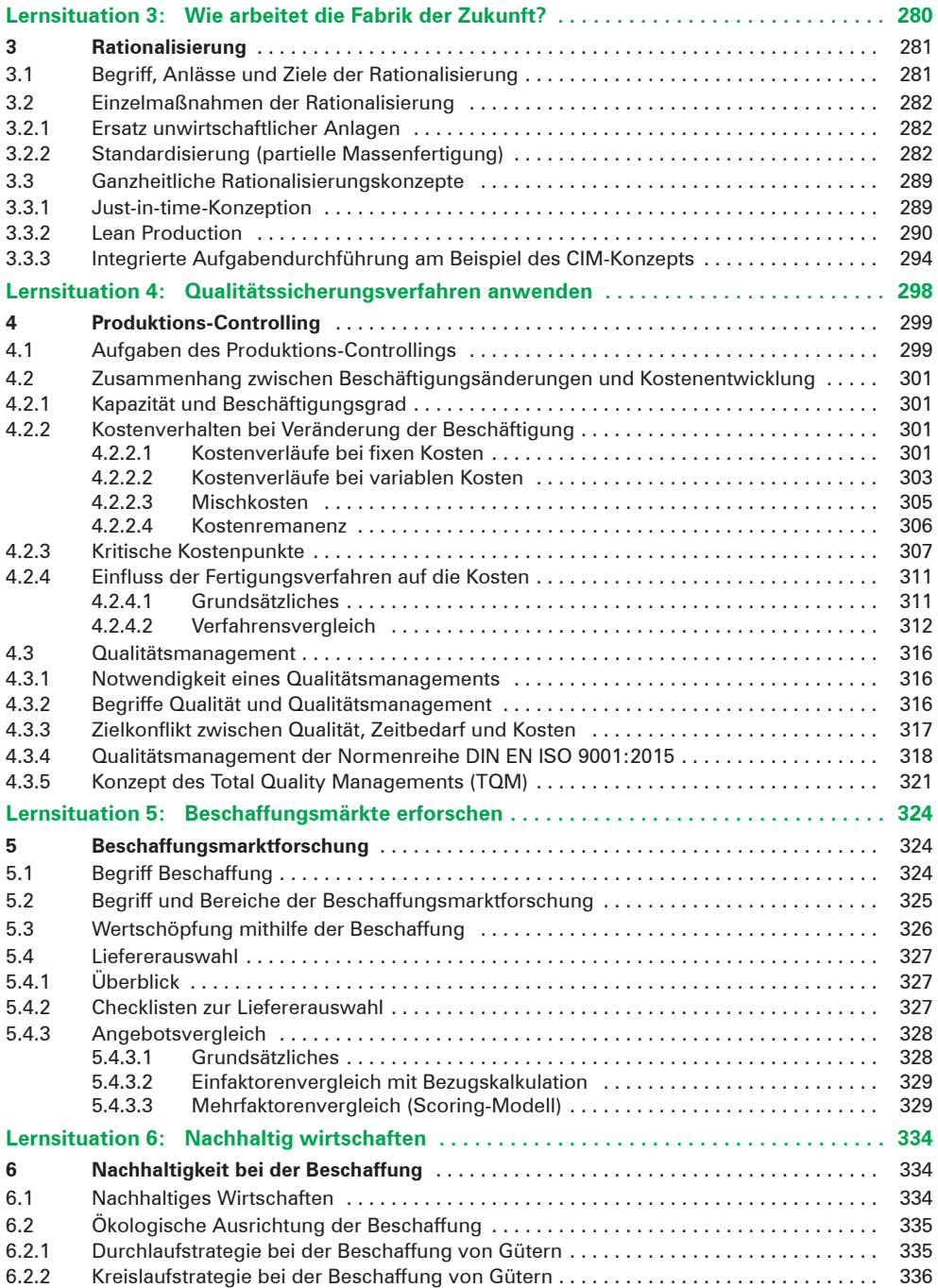

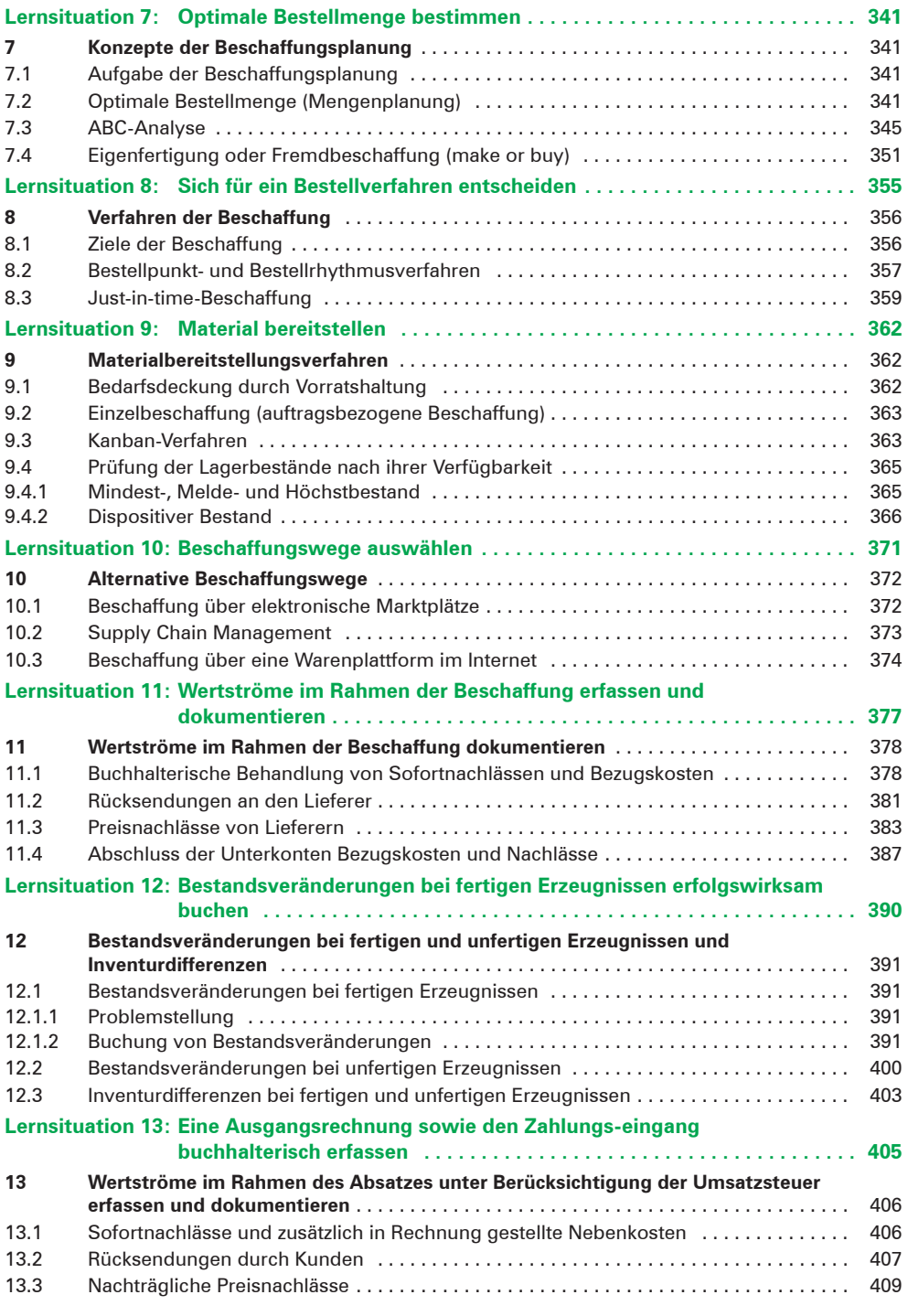

## **Lerngebiet 12.5: Datenbankmanagementsysteme und Tabellenkalkulationsprogramme anwenden**

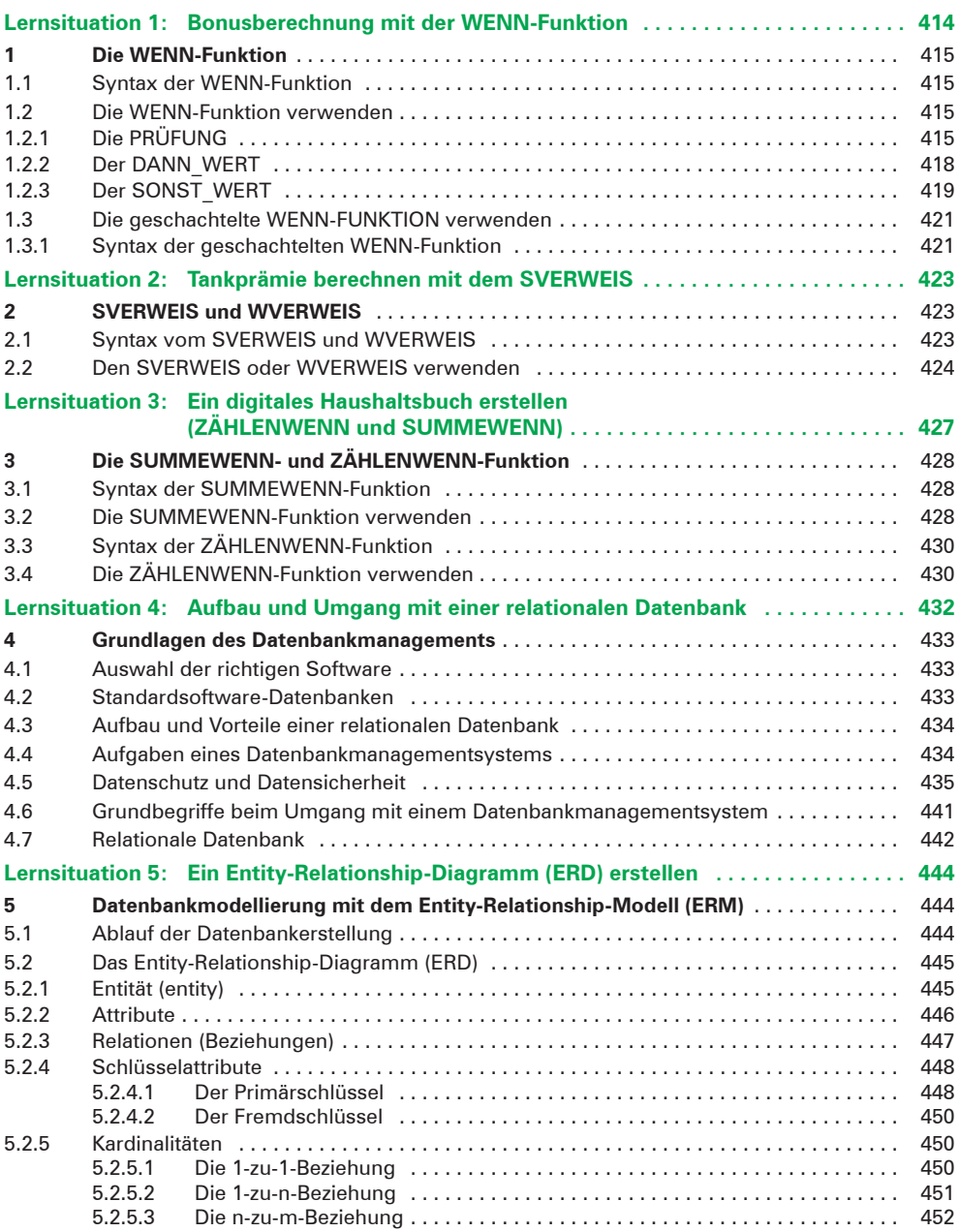

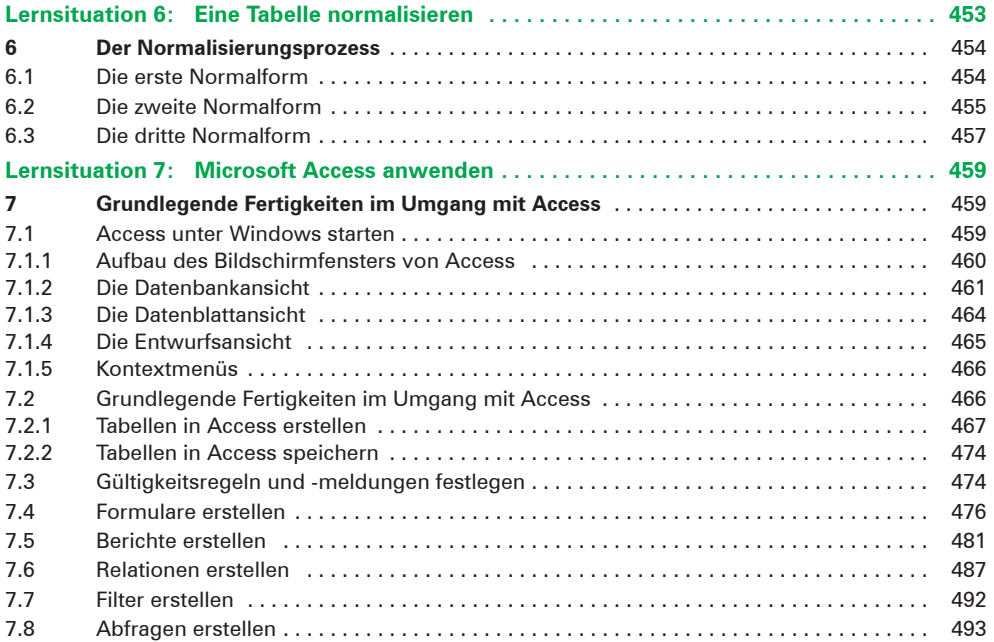

# **Anhang: Industrie 4.0**

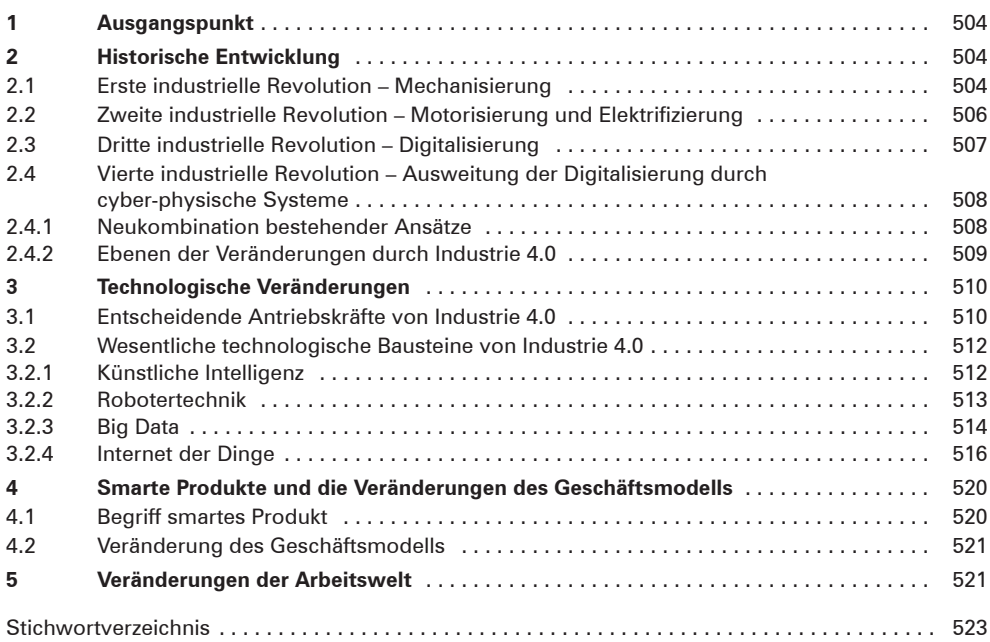